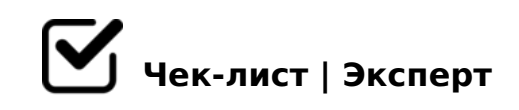

## **Фактчекинг**

Насколько правдива информация, которая появляется в медиа, и всегда ли можно верить СМИ со «статусом»? Каким источникам можно доверять и где проверить информацию самостоятельно?

*Фактчекинг — стандартная процедура для журналистов и людей, которые работают с информацией. Она подразумевает проверку достоверности фактов, комментариев, точности цифр и другой информации в материале.В последнее время работа с данными стала отдельным жанром, пересекающимся с журналистскими расследованиями, и получила широкое распространение в медиа.* 

## Что необходимо проверять?

*Если коротко, то всё: даты, имена, должности, географические названия, числа, цитаты и изображения. Фактчекинг идет рука об руку с критическим мышлением. Всегда задавайте вопросы: кому может быть выгодно такое позиционирование информации? кто является источником информации? можно ли доверять этому источнику? Безусловно, сложно постоянно быть начеку и подвергать сомнению всю информацию, с которой вы сталкиваетесь, но в бесконечном потоке новостей важно придерживаться хотя бы базовых правил проверки данных.*

## Зачем проверять информацию?

*Ложные факты выстраивают искаженное восприятие мира и мешают корректно анализировать данные. Некоторые новости могут нанести вред компаниям или людям, что в свою очередь «очерняет» их репутацию.*

## Основные правила фактчекинга:

*- проверяйте информацию в нескольких источниках. - всегда обращайтесь к первоисточнику, ищите подтверждение информации в нескольких независимых источниках. - сопоставляйте данные. - освещайте мнение всех сторон конфликта. оставляйте эмоции в стороне. - проверяйте URL сайта, на котором читаете информацию. - обращайте внимание на авторов, издание, а также на то, кому они принадлежат. используйте специальные сервисы для фактчекинга.*

Полезные сайты, которые помогут проверить изображения

Google Image search EXIF data . InVid Forensically RevEye Chrome ext

 $\Box$  >;57=K5 ?@>3@0<<K 4;O ?@>25@:8 2845> YouTube. Frame by Frame Chrome extension Watch Frame by Frame . YouTube. VLC Media Player

 $\Box$  >;57=K5 ?@>3@0<<K 4;O ?@>25@:8 ;>:0F88 Snopes.com Factcheck.org Washington Post Fact Checker EU vs Disinfo Explorer

 $! > 740 = > A$  ?  $> < 1LN > =$ ;09 = A5 @ 28A0 '5:-;8 At B p | s: / Ac h \$ @ KB ists.expert

[:0: MB> C1@](https://checklists.expert/page/help#white-label)0BL?